### Read Book Pdf Guide User Google

Yeah, reviewing a book **Pdf Guide User Google** could build up your near contacts listings. This is just one of the solutions for you to be successful. As understood, realization does not suggest that you have fabulous points.

Comprehending as with ease as conformity even more than additional will find the money for each success. bordering to, the revelation as skillfully as acuteness of this Pdf Guide User Google can be taken as without difficulty as picked to act.

### **KEY=GUIDE - NICKOLAS GLORIA**

### Google Drive and Docs User's Guide

## This Book Guides You with Step by Step to Master the Google Docs and Drive. It Gives Out Useful Hints/How-Tos with Illustrative Screenshots

If you are looking for tips to get more out of Google Drive and Google Docs, this is the perfect book for you. Perhaps you are a newbie looking for a detailed tutorial with screenshots illustration to guide you through mastering the Google Drive and Docs in no time; then today is your lucky day. This book Guides you with Step by Step to Master the Google Docs and Drive. It Gives Out Useful Hints/How-Tos with Illustrative Screenshots. Below are some of the useful tips treated in this book: → How to Attach Files from Google Drive Directly into Messages in Gmail. → How to Convert a PDF file to editable text using OCR in Google drive. → How to Grab texts from an image using the OCR in Google drive. → How to Preserve Google Doc files by sharing the link as a PDF on Google Drive. → How to Create A Whole New Instance of a File or Folder with A Quick Shortcut in Google drive. → Disabling Download Option for Your Shared Files. → How to use the Voice Typing in Google Docs. → Adding Extra Fonts to Google Docs. → Insert and Edit an image in Google Docs. → Email Collaborators instead of re-sharing the files! → Header Styles, using and adjusting them to match formatting. → Use The Explore Button to Research, Cite, and insert Images.→ How to Insert Videos Into Google Docs (A workaround guide). → And much more. Get your copy now!

Explore how you can create useful web apps that integrate easily within your Google Suite of Product - Basics of starting with Google Script - Course covers how to create a spreadsheet using code - How to get, set and update content within your spreadsheet - How to work with spreadsheet app class - How to create a web app within Google Apps Script - Using HTML service - Passing data from Google Script to client side - Sending data from Client side to server side Google Script - Connecting Sheet information to present to Client side web app - Sending a PDF from client side to upload and save to your Google Drive - Sending email notification on upload of PDF from user - How to create web apps with Google script Who this course is for: - Web developers - Application developers - Anyone who wants to learn more about Google Apps Script - Anyone who wants to automate Google Suite - JavaScript coders Requirements: - JavaScript, HTML and CSS - Prior programming knowledge - Solid understanding of JavaScript.

### Google Apps Script - Beginners Guide PDF Uploader Project

## SBI Clerk Practice Set 2021: Download Latest Guide in Free PDF!

# SBI Clerk Practice Set 2021 Officially Out: A Full Test Guide to Shine in the Blue SBI Clerk Collar!

Testbook.com The all-inclusive SBI Clerk Practice Set 2021 has been written lucidly by experts including sectional solved examples on English, Quant and Reasoning. Packed with free answer key and diagrams, this is your one-step guide to crack SBI Clerk 2021.

### Google Drive and Docs in 30 Minutes (2nd Edition)

# The unofficial guide to the new Google Drive, Docs, Sheets & Slides

i30 Media Corporation Updated in 2018! The top-selling quide to Google's free online office suite is now available in a revised and expanded second edition. Thirty minutes is all you'll need to get up to speed with Google Drive, Google Docs, Google Sheets, and Google Slides, the free online productivity suite and alternative to Microsoft Office. Millions of people use the software every day. You can use Drive, Docs, Sheets, and Slides to perform the following tasks: • Write letters and reports • Crunch numbers and create online data entry forms • Give presentations • Collaborate online with classmates and colleagues • Convert Microsoft Office documents to Google formats, and vice versa • Print documents, drawings, and spreadsheets • Export PDFs • Make pie charts, bar charts, and simple tables • Publish documents and spreadsheets online using the new Google Sites After covering registration, file creation and other basics, Google Drive and Docs In 30 Minutes (2nd Edition) zeroes in on the most important time-saving tips and productivity tools. Highlights include: • Converting files between Microsoft Office and Google formats. • Best practices for organizing files in Google Drive. • What to expect with collaboration and sharing. • The pros and cons of Google's mobile apps for Drive, Docs, Sheets, and Slides. • Accessing older versions of files. • How to publish your documents to the Web for colleagues or members of the public to view. • Functions, sorting and filtering in Google Sheets (with examples). • Using Google Forms to gather data. • Google Slides: Is it a suitable alternative to Microsoft PowerPoint? • Working with offline files. • Downloading third-party apps. The tone of Google Drive and Docs In 30 Minutes is friendly and easy to understand, with lots of step-by-step instructions, screenshots, and examples. The quide can be used by anyone with a PC, Mac, or Chromebook. It also includes instructions for using Drive, Docs, Sheets, and Slides on Android and iOS phones and tablets. Google Drive and Docs In 30 Minutes, 2nd Edition is authored by Ian Lamont, an award-winning technology and business journalist. He has written several books in the "In 30 Minutes" series, including Dropbox In 30 Minutes, Twitter In 30 Minutes, and Excel Basics In 30 Minutes. Here's what readers are saying about Google Drive & Docs In 30 Minutes: "I am so glad this was made! I've been using Google Docs for a while now and have been encouraging my teacher colleagues to do so as well to facilitate collaboration. It has become my go-to text book to help new users understand quickly. If you're new to Google Drive or Google Documents, this will help you. If you're experienced, and want something to help those who come to you with questions, this is a nice tool to help them remember what you show them. I highly recommend it." "I just got a new position that requires record keeping. Having used Google Docs in the past, I decided to update my knowledge. I googled "Docs for dummies" and this was one of the results. I liked the concept that the title implies - a concise guide that will distill what I need and allow me to complete a task quickly" "A clear and concise explanation of how to navigate your way through google docs." "Excellent introduction to Google drive. Well researched, easy to read, nicely organized."

### Understanding Google Docs

## The Step-by-step Guide to Understanding the Fundamentals of Google Docs

Elluminet Press We've all been there before, staring at a computer screen with no idea what to do - don't worry Understanding Google Docs is here to help. Written by best-selling technology author, lecturer, and computer trainer Kevin Wilson, Understanding Google Docs is packed with easy to follow instructions, photos, illustrations, helpful tips and video demos. Updated to cover the latest version of Google Docs, this guide will show you how to: Start Google Docs and find your way around navigation menus Format text: bold, italic, underlined, strike, and super/sub script Align, highlight and change text colour Cut, copy, paste and using the clipboard Use headers, footers, and columns Insert page numbers, and contents pages Add page and section breaks Adjust line spacing, and tab stops, as well as bullet and numbered lists Convert documents to other formats such as PDF or Microsoft Word Share your documents, print them out, or email them as attachments. Collaborate with other users and work on group projects with collaboration features Insert wordart, drawings, charts, tables, equations and special characters Add images, crop, wrap text and use effects Check spelling and grammar Improve

your work with dictionary define and lookup features Expand the functionality of Google Docs using Addons Take Google Docs with you on your tablet and work on your documents anywhere You'll want to keep this edition handy as you make your way around Google Docs. Have Fun!

# Business Analysis or Business Assessment Guide PDF

Testbook.com This exclusive ebook on Current Affairs Monthly Capsule July 2021 Guide covers trending July affairs on 17 broad subjects involving National & International issues. Download PDF to know more about current Govt. policies, Awards, Days/Events, etc.

### Current Affairs Monthly Capsule July 2021 Guide: Download PDF!

### Current Affairs Monthly Capsule July 2021 Guide Out: An Exclusive Ebook on World & India Affairs.

IBPS RRB Officer Scale-I Memory Based Guide in English: Free PDF!

# RRB Officer Scale-I English Based Memory Paper Guide: Take up Full Test to Ace IBPS RRB PO Post!

Testbook.com Get easy access to RRB Officer Scale-I English Memory Based Paper Guide and attempt 200 expert solved examples on Reasoning, Quant, GA, English/Hindi & Computer. Also access the free answer key guide and ace RRB Officer Scale-I Mains in 1st attempt.

NABARD Grade A Guide 2021 - Download 200 Solved Examples in PDF!

# NABARD Grade A Guide 2021 Announced - Join NABARD to unlock the best of a Banking Career in 2021.

Testbook.com This all-inclusive NABARD Grade A Guide 2021 is designed by our experts to bridge latest 200 solved examples on NABARD Grade A syllabus and exam pattern. This guide also brings a full mock test paper to crack NABARD Grade A 2021 exam in 1st attempt.

EPFO Assistant Full Mock Test 2021. Download Guide in PDF Here!

Testbook.com Attempt EPFO Assistant Full Mock Test 2021. Get expert solved examples on English, Quant and Reasoning, key concepts & answer key to crack EPFO Assistant 2021 exam.

# EPFO Assistant Full Mock Test 2021 Guide Released: An Exclusive Guide to Crack EPFO Assistant Post.

### SBI Clerk Prelims Guide 2021 - Download 100+ Questions in PDF!

### Introducing SBI Clerk Prelims Guide 2021 - Designed by Experts, Driven by Success Only For You.

Testbook.com This comprehensive SBI Clerk Prelims guide covers all 3 sections of the SBI Clerk Prelims exam available to be downloaded for free. 'Most Asked Questions' section comes after every topic to help you prepare precisely & crack SBI Clerk 2021 exam

### Ultimate Guide to Google Ads

Entrepreneur Press Get More Customers with Google Ads Focusing on the growing number of mobile users and increased localized searches, Google Ads experts Perry Marshall and Bryan Todd, joined by AdWords and analytics evangelist Mike Rhodes, once again deliver the most comprehensive and current look at today's fastest, most powerful advertising medium. Marshall and team teach you how to build an aggressive, streamlined Google Ads campaign proven to increase your search engine visibility, consistently capture clicks, double your website traffic, and increase sales on not one, but three ad networks. Plus, get access to bonus online content and links to dozens of resources and tutorials. Whether you're a current advertiser or new to AdWords, the Ultimate Guide to Google AdWords is a necessary handbook.

# Affiliate Marketing Guide PDF Full View

# Google Merchant Training Guide

Estalontech Whether you're a small local shop or an international corporation, in order to advertise on Google, you'll need to work with the Google Merchant Center. Google Merchant Center has become one of the most standard eCommerce platform on the internet. It is simple to use, is one of the most common places where people search for products, and can result in large returns on ad spend. It's one of the first steps to take together with automation to boost your sales online. The GMC is every advertiser's portal for businesses to sell on Google. It's where users can upload their product catalog for later generating ads across the Google ecosystem. Hence, creating goal optimized google shopping campaigns through Google Merchant could give your ecommerce business some significant advantages. So, why wait? You can tap into this incredible marketing potential by seeking our UpToDate, well researched, comprehensive Google Merchant Training Guide. With this high-impact training guide, you're going to learn to Set up your Google Merchant and Google Ads accounts, and link them together. Also how to Create a Shopping Campaign in Ads and show them to relevant customers on Google and around the web. And that's why we want to make it a total no-brainer for you to get started today! Download this amazing guide and find out how to boost your impression share and increase conversions on Google Shopping. Google Merchant Training Guide will enable you- To create better adverts for your products To manage and optimize google shopping campaigns for enhanced profitability. To boost your impression share and increase conversions on Google Shopping To generate a substantial amount of incredibly targeted traffic with high purchase intent. Google Merchant Training Guide walks you through proven and expert tips and practices for your success with google shopping campaigns. This is an enormous info packed training quide that is compiled with precision and enriched with timetested methods.

# IDBI Executive Guide 2021 - Access 150 Solved Examples in PDF! IDBI Executive Guide 2021 Released - Write Your IDBI Executive Success Story with this Guide.

Testbook.com Designed by banking experts, this in-depth IDBI Executive Guide includes 150 solved examples on IDBI Executive Mock Test. With special focus on exam pattern & syllabus, this guide unlocks your best attempt to crack the IDBI Executive post in 2021.

# UPSC Civil Services 2020 Prelims Guide: Access Latest PDF Here! UPSC Civil Service 2020 Prelims Guide Announced: A Full Guide to Crack UPSC Prelims in 1st Attempt!

Testbook.com This ebook covers the major sections from General Aptitude section in the GATE exam. We have covered all the topics from the latest Aptitude syllabus with diagrams for various concepts. Download this all-in-one PDF guide now to crack GATE 2021.

Testbook.com This all-inclusive UPSC Civil Service 2020 Prelims Guide covers expert solved examples on entire General Studies Paper-I and CSAT Paper II concepts curated by UPSC experts panel. Also, get a free answer key access to crack UPSC Prelims in 1st attempt

# GATE Aptitude Guide 2021: Download Solved Practice Set in PDF! GATE Aptitude Guide 2021 is out - An all-inclusive Ebook to One Stop Success in GATE 2021 exam.

# NTPC Diploma Trainee Guide 2021 - Download 120 Questions in PDF! NTPC Diploma Trainee Guide Out for Offline Read - Time to Brace Your NTPC Diplomas Now!

Testbook.com Desc: This comprehensive ebook on NTPC Diploma Trainee Guide covers latest 120 solved examples on English, Reasoning & Quant curated by Engineering SMEs. This guide provides diagrams with free answer key on each section to higher your chances in the exam

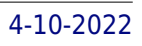

### Google My Business 3.0 Training Guide

Estalontech Google My Business (GMB) is an essential tool for businesses today and for the future. Although Google My Business has been around for a long time, it has grown in its importance as more users use search engines to find information about a local business, even more so during the COVID-19 pandemic. Here is an excellent opportunity to learn how to use Google My Business to generate trust with your customers, increase customer expansion for your business, and help companies' cash upon more ROI. Google My Business is a powerful tool that can transform how you drive customers to your local brick and mortar business and further develop trust with new and existing customers. If you have not claimed your business and/or optimized your profile recently on Google, there is no better time than the present. • It has been reported that 46% of all Google searches are looking for local information. Many of those searches result in, "Zero-Click Searches". • Research shows that 92% of online buyers like to compare brands online before buying something. And most of them head to Google Search to find businesses they would like to purchase from. • Additionally, 49% of all Google My Business listings get more than 1000 searches every month, while 96% of the listings are seen 25 times per month, at least. • 56% of the people who see your GMB listing will click through to your website, while another 24% will call your business directly. That is great news for businesses that want to survive and thrive despite the challenging economic conditions. Google My Business 3.0 ! This quide will discuss why your Google My Business listings are important for your local SEO strategy, as well as the process of creating and optimizing your listing and all the answers about utilizing this platform. All in all, it is jam loaded with information on how you can increase your visibility on Google and rank higher and drive more customers to your business. This ebook covers some of the following important features including : • What is the importance and benefits of having a Google My Business Listing in present times? • Important Google My Business Covid-19 Updates – changes done by Google during the pandemic. • AN overview of Latest and awesome new Google My Business Features for your Business • Google My Business Technical Set up Guide covering all How To's - step by step This is a comprehensive ebook on creating a successful and well optimized GMB listing which is crucial to getting in front of your customers before the competition. Google My Business complements your existing website by giving your business a public identity and presence with a listing on Google, the most popular search engine in the world.

### LIC AAO Practice Set 2021: Download Full Prelims Guide in PDF!

### LIC AAO Practice Set 2021: Now Get Access to Full Prelims Guide to Crack LIC AAO Exam in a Flick!

Testbook.com This crisp LIC AAO Practice Set 2021 is made by a team of insurance experts to help you crack Prelims easily. This guide comes with LIC AAO Prelims solved examples on Reasoning, Quant, English & General Awareness with free answer key exclusively.

### Vizag Steel Management Trainee Guide 2021 - Download Latest PDF!

### Vizag Steel Management Trainee Practice Set - Brace Your Steel to the Top Management Test.

Testbook.com This all-inclusive Vizag Steel Management Trainee Guide covers detailed section-wise concepts on Reasoning, Quant & General Science. This practice set pins 200 solved examples with free answer key solutions to crack Vizag Steel MT exam 2021 easily.

# UP Police SI Guide 2021 - Download Latest Practice Set in PDF! UP Police SI Guide 2021 - An All-Inclusive Golden Key to your UP Police SI Dream Recruitment.

Testbook.com This guide thoroughly includes multiple sections under 4 broad headers with key practice questions. Also, available for free download, this ebook focuses on contemporary issues in a lucid language for your best success in UP Police SI 2021 exam.

WBCS Prelims 2020 Guide: Attempt 200 Solved Examples in Free PDF! WBCS Prelims 2020 Guide Out Now: Work Like a WBCS Topper to Excel in Group A to D Posts with Pride!

Testbook.com This all-inclusive WBCS Prelims 2020 Guide brings together 200 solved examples on WBCS Prelims syllabus. This practice set covers free answer key on English, Science, CA, History & Polity, Geography concepts to crack the WBCS Prelims hurdle in a go.

Testbook.com Designed by SBI banking experts, this eBook on SBI PO MBT Practice Set 2021 covers latest concepts on English, Quantitative Aptitude & Reasoning. Merged with expert solved examples, download the free guide to clear SBI PO 2021 exam in a single flick.

SEBI Grade A Practice Set 2021: Download Latest Guide in PDF Now! SEBI Grade A Practice Set 2021 - An Unique Guide to Write Your Story as an SEBI Grade A Officer.

Testbook.com This complete SEBI Grade A Practice Set 2021 is an unique guide for aspirants to attempt SEBI Grade A full mock test based on latest exam pattern & syllabus. Made as per latest SEBI solved examples, this ebook is a testament to SEBI Grade A job post.

SBI PO MBT Practice Set 2021: Download Latest Guide in PDF Here! SBI PO MBT Practice Set 2021 Released: An One Stop Guide to Make your SBI Dream Job Come True!

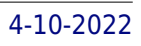

# Canara Bank PO Guide 2021: Attempt 200 Questions in PDF for Free! Canara Bank PO Guide 2021 Out Now - The Best Guide for a Canara Bank Probationary Officer!

Testbook.com This comprehensive Canara Bank PO Guide 2021 is a carrier of 200 solved examples to make you practice full mock test. Guided to cover official concepts based on Reasoning, Quant, English & GA to make your best attempt in Canara Bank PO 2021 exam.

Testbook.com This official SSC JE EE Guide 2021 jots down SSC JE EE Previous Paper of 24th March 2021 in one place. Also get 200 solved examples on General Awareness, General & Electrical Engineering, Reasoning with answer key to ace the exam in 1st attempt.

### SSC JE EE Guide 2021: Practice 200 Mock Solved Examples in PDF! SSC JE EE Guide 2021: Attempt 24th March 2021 Previous Paper to Ace SSC Electrical

# Engineering Spot!

Testbook.com This comprehensive UPPSC 2021 Paper 1 Guide includes 150 solved examples on General Studies -1 for Prelims. Find sectional concepts on CA, History, Geography, Polity, Economy, etc with official answer key to cracK UPPSC 2021 exam in easy attempts.

Fultus Corporation This book is part of the PostgreSQL 9.0 documentation collection (up-to-date & full), published by Fultus Corporation. PostgreSQL 9.0 includes built-in, binary replication, and over a dozen other major features which will appeal to everyone from web developers to database hackers.

# UPPCS 2020 Paper 1 Guide: Attempt 150 Solved Examples in PDF Now! UPPCS 2020 Paper 1 Guide Released: Write Your Success Story to UPPCS with this Practice Set!

# PostgreSQL 9.0 Official Documentation - Volume V. Internals and Appendixes

### Chromecast Manual

### Supercharge Your Google Chromecast Experience

CreateSpace Chromecast Manual: Supercharge Your Google Chromecast ExperienceAre you a new Google Chromecast owner?Learn what 96% of Google Chrome owners DON'T Know About Their Little DeviceThis Chromecast User Manual Will Teach You the Ins-&-Outs of the Your DeviceYour Chromecast Guide includes Step-by-step instructions for setting the Chromecast up with EVERY device The most efficient way to cast content to your TV Which apps get the BEST performance with your Chromecast Casting from non-supported apps and devices 8 advanced tips & tricks Ensuring you're the security of your device & troubleshooting Plus we'll give you answers to common frustrations and questions!Grab your Google Chromecast User Guide TODAY to get the most out of your device!

# Google SketchUp: The Missing Manual

# The Missing Manual

Pogue Press If you want to learn to create 3-D models using Google SketchUp, this Missing Manual is the ideal place to start. Filled with step-by-step tutorials, this entertaining, reader-friendly guide will have you creating detailed 3-D objects, including building plans, furniture, landscaping plans -- even characters for computer games -- in no time. Google SketchUp: The Missing Manual offers a hands-on tour of the program, with crystal-clear instructions for using every feature and lots of real-world examples to help you pick up the practical skills you need. Learn to use the basic tools, build and animate models, and place your objects in Google Earth. With this book, you will: Learn your way around the SketchUp workspace, and explore the differences between working in 2-D and 3-D Build simple 3-D shapes, save them as reusable components, and use SketchUp's Outliner to show or hide them as you work Tackle a complicated model building with lots of detail, and discover timesaving tools for using many components Animate the model by creating an interior walkthrough of your building Dress up your model with realistic material shading and shadows, and place it in Google Earth It's easy to get started. Just download the program from Google.com, and follow the instructions in this book. You'll become a SketchUp master in a jiffy.

SAGE Publications A practical, skill-based introduction to data analysis and literacy We are swimming in a world of data, and this handy quide will keep you afloat while you learn to make sense of it all. In Data Literacy: A User's Guide, David Herzog, a journalist with a decade of experience using data analysis to transform information into captivating storytelling, introduces students and professionals to the fundamentals of data literacy, a key skill in today's world. Assuming the reader has no advanced knowledge of data analysis or statistics, this book shows how to create insight from publicly-available data through exercises using simple Excel functions. Extensively illustrated, step-by-step instructions within a concise, yet comprehensive, reference will help readers identify, obtain, evaluate, clean, analyze and visualize data. A concluding chapter introduces more sophisticated data analysis methods and tools including database managers such as Microsoft Access and MySQL and standalone statistical programs such as SPSS, SAS and R.

# Your Guide to Google Web Search

# How to Find the Information You Need on the Internet

Rebidu Written for lay people searching for information on the Web, this resource describes all Google Web Search features and tools in detail. All critical steps are illustrated with detailed screenshots.

# Data Literacy

## A User's Guide

### Voice Applications for Alexa and Google Assistant

Simon and Schuster Summary Voice Applications for Alexa and Google Assistant is your guide to designing, building, and implementing voice-based applications for Alexa and Google Assistant. Inside, you'll learn how to build your own "skills"—the voice app term for actions the device can perform—from scratch. Foreword by Max Amordeluso. Purchase of the print book includes a free eBook in PDF, Kindle, and ePub formats from Manning Publications. You'll find registration instructions inside the print book. About the Technology In 2018, an estimated 100 million voice-controlled devices were installed in homes worldwide, and the apps that control them, like Amazon Alexa and Google Assistant, are getting more powerful, with new skills being added every day. Great voice apps improve how users interact with the web, whether they're checking the weather, asking for sports scores, or playing a game. About the Book Voice Applications for Alexa and Google Assistant is your guide to designing, building, and implementing voice-based applications for Alexa and Google Assistant. You'll learn to build applications that listen to users, store information, and rely on user context, as you create a voicepowered sleep tracker from scratch. With the basics mastered, you'll dig deeper into multiuse conversational flow and other more-advanced concepts. Smaller projects along the way reinforce your new techniques and best practices. What's inside Building a call-and-response skill Designing a voice user interface Using conversational context Going multimodal Tips and best practices About the Reader Perfect for developers with intermediate JavaScript skills and basic Node.is skills. No previous experience with voice-first platforms is required. About the Author Dustin A. Coates is a developer who focuses on voice and conversational applications. He's currently the voice search lead at Algolia and is also a Google Developers Expert for Assistant as well as cohost of the VUX World podcast. Table of Contents Introduction to voice first Building a call-and-response skill on Alexa Designing a voice user interface Using entity resolution and built?in intents in Alexa skills Making a conversational Alexa skill VUI and conversation best practices Using conversation tools to add meaning and usability Directing conversation flow Building for Google Assistant Going multimodal Push interactions Building for actions on Google with the Actions SDK

## Google Cloud for DevOps Engineers

### A practical guide to SRE and achieving Google's Professional Cloud DevOps Engineer certification

Packt Publishing Ltd Explore site reliability engineering practices and learn key Google Cloud Platform (GCP) services such as CSR, Cloud Build, Container Registry, GKE, and Cloud Operations to implement DevOps Key FeaturesLearn GCP services for version control, building code, creating artifacts, and deploying secured containerized applicationsExplore Cloud Operations features such as Metrics Explorer, Logs Explorer, and debug logpointsPrepare for the certification exam using practice questions and mock testsBook Description DevOps is a set of practices that help remove barriers between developers and system administrators, and is implemented by Google through site reliability engineering (SRE). With the help of this book, you'll explore the evolution of DevOps and SRE, before delving into SRE technical practices such as SLA, SLO, SLI, and error budgets that are critical to building reliable software faster and balance new feature deployment with system reliability. You'll then explore SRE cultural practices such as incident management and being on-call, and learn the building blocks to form SRE teams. The second part of the book focuses on Google Cloud services to implement DevOps via continuous integration and continuous delivery (CI/CD). You'll learn how to add source code via Cloud Source Repositories, build code to create deployment artifacts via Cloud Build, and push it to Container Registry. Moving on, you'll understand the need for container orchestration via Kubernetes, comprehend Kubernetes essentials, apply via Google Kubernetes Engine (GKE), and secure the GKE cluster. Finally, you'll explore Cloud Operations to monitor, alert, debug, trace, and profile deployed applications. By the end of this SRE book, you'll be well-versed with the key concepts necessary for gaining Professional Cloud DevOps Engineer certification with the help of mock tests. What you will learnCategorize user journeys and explore different ways to measure SLIsExplore the four golden signals for monitoring a user-facing systemUnderstand psychological safety along with other SRE cultural practicesCreate containers with build triggers and manual invocationsDelve into Kubernetes workloads and potential deployment strategiesSecure GKE clusters via private clusters, Binary Authorization, and shielded GKE nodesGet to grips with monitoring, Metrics Explorer, uptime checks, and alertingDiscover how logs are ingested via the Cloud Logging APIWho this book is for This book is for cloud system administrators and network engineers interested in resolving cloud-based operational issues. IT professionals looking to enhance their careers in administering Google Cloud services and users who want to learn about applying SRE principles and implementing DevOps in GCP will also benefit from this book. Basic knowledge of cloud computing, GCP services, and CI/CD and hands-on experience with Unix/Linux infrastructure is recommended. You'll also find this book useful if you're interested in achieving Professional Cloud DevOps Engineer certification.

# Google Classroom & Zoom Meeting for Beginners Complete Guide on How to Use Google Classroom for Business, Teachers & Students & Zoom for Online Video Conferencing & Webinars in Mobile Devices & PC

Learn the Step by Step Guide with Screenshots on How to Use Google Classroom as a Business Owner, Teacher or a Student. Also Learn how to Use Zoom for Online Meeting, Web Conferencing, Video Conferencing & Webinars in Mobile Devices, PC & Mac. Make Distant Teaching & Learning a Fun! Google Classroom and Zoom online video conferencing software can help you grow your online business, be it a school or any other business. The two apps simplify distant teaching and learning. Google Classroom is not only for educational systems. You can improve your relationship with your customers with the help of these apps. The key concept is to see yourself (the business owner) as the teacher and your customers as your students. This becomes useful to entrepreneurs who offer services, directly or indirectly to their customers. I have covered all you need to master Google Classroom and Zoom video conference software both for mobile devices and for PC in this book, Google Classroom & Zoom Meeting for Beginners. You will also learn how to integrate Google Classroom with other apps like Google Meet, Zoom, etc. to make it more roughed and versatile. This book has 2 sections. In section one, I explained everything you need to know about Google Classroom and how to apply it in any business. In section two, I also revealed all the hidden features of Zoom video software. Here are some of the things you will learn in the section 1 of this book (Google Classroom for Schools & Businesses): How to Use Google Classroom for Teachers: How to Create a Class & Customize its Appearance, How to Add Students to a Classroom, How to Access Google Drive for the Class, Managing Students Assignments & Comments, How to Manage Grades in Google Classroom, Tips and Tricks for Using Google Classroom, etc. How to Use Google Classroom for Students: How to Join a Class, Managing Assignments, Recommended Apps to Use with Google Classroom, etc. Getting Started with Google Classroom for Mobile Devices (Android & iOS) for Beginners: Google Classroom Mobile User Interface, Some Extra Features in Google Classroom Mobile App, How to Create a PDF File on the Go, How to Integrate Google Meet & Use it in Google Classroom, Special Features Found only on Google Classroom Apk & iOS, etc. Here are some of the things you will learn in the section 2 of this book (Zoom App for Online Video Conferencing, Web Conferencing & Webinars): Getting Started with Zoom Meeting & Video Conferencing: Zoom Plans, Features, Advantages & Disadvantages, Where & How to Download & Install Zoom, How to Start a Video Conference on Zoom, How to Connect to a Video Conference, Zoom Tips & Tricks, Measures to Take to Prevent Zombombing, etc. Video Webinar Guide with Zoom: Benefits of Hosting a Webinar for your Business with Zoom, Zoom Webinar vs. Meeting, How to Schedule a Webinar with Registration, Zoom Frequently Asked Questions (FAQs), etc. Now buy this book to boost the customer relationship of your business, be it an educational system or any other business. Don't forget to share your testimony once you notice a boost in your business income with the help of the tips in this book.

Createspace Independent Publishing Platform What is missing in analytics tools like kissmetrics google analytics crazy egg omniture? Is Google Analytics linked to key business goals and objectives? What is missing from current web analytics offerings specifically omniture coremetrics and google analytics? What management system can we use to leverage the Google Analytics experience, ideas, and concerns of the people closest to the work to be done? What is Effective Google Analytics? Defining, designing, creating, and implementing a process to solve a business challenge or meet a business objective is the most valuable role... In EVERY company, organization and department. Unless you are talking a one-time, single-use project within a business, there should be a process. Whether that process is managed and implemented by humans, AI, or a combination of the two, it needs to be designed by someone with a complex enough perspective to ask the right questions. Someone capable of asking the right questions and step back and say, 'What are we really trying to accomplish here? And is there a different way to look at it?' For more than twenty years, The Art of Service's Self-Assessments empower people who can do just that - whether their title is marketer, entrepreneur, manager, salesperson, consultant, business process manager, executive assistant, IT Manager, CxO etc... - they are the people who rule the future. They are people who watch the process as it happens, and ask the right questions to make the process work better. This book is for managers, advisors, consultants, specialists, professionals and anyone interested in Google Analytics assessment. All the tools you need to an in-depth Google Analytics Self-Assessment. Featuring 372 new and updated casebased questions, organized into seven core areas of process design, this Self-Assessment will help you identify areas in which Google Analytics improvements can be made. In using the questions you will be better able to: - diagnose Google Analytics projects, initiatives, organizations, businesses and processes using accepted diagnostic standards and practices - implement evidence-based best practice strategies aligned with overall goals - integrate recent advances in Google Analytics and process design strategies into practice according to best practice guidelines Using a Self-Assessment tool known as the Google Analytics Scorecard, you will develop a clear picture of which Google Analytics areas need attention. Included with your purchase of the book is the Google Analytics Self-Assessment downloadable resource, which contains all questions and Self-Assessment areas of this book in a ready to use Excel dashboard, including the self-assessment, graphic insights, and project planning

## Google Analytics Complete Self-assessment Guide

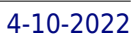

automation - all with examples to get you started with the assessment right away. Access instructions can be found in the book. You are free to use the Self-Assessment contents in your presentations and materials for customers without asking us - we are here to help.

# Problem-Solving and Decision Making: Illustrated Course Guides

Cengage Learning The Illustrated Series Soft Skills titles are designed to make it easy to teach students the essential soft skills necessary to succeed in today's competitive workplace. Each book and companion CourseMate cover 40 critical skills, providing students with extensive knowledge they can bring with them into the real world. CourseMate brings each text to life with an audio visual eBook, scenario videos, access to Career Transitions, interactive activities for reinforcement, and Engagement Tracker, a first-of-its-kind tool that monitors student engagement in the course! Important Notice: Media content referenced within the product description or the product text may not be available in the ebook version.

### Understanding Your Users

## A Practical Guide to User Requirements Methods, Tools, and Techniques

Elsevier Today many companies are employing a user-centered design (UCD) process, but for most companies, usability begins and ends with the usability test. Although usability testing is a critical part of an effective user-centered life cycle, it is only one component of the UCD process. This book is focused on the requirements gathering stage, which often receives less attention than usability testing, but is equally as important. Understanding user requirements is critical to the development of a successful product. Understanding Your Users is an easy to read, easy to implement, how-to quide on usability in the real world. It focuses on the "user requirements gathering" stage of product development and it provides a variety of techniques, many of which may be new to usability professionals. For each technique, readers will learn how to prepare for and conduct the activity, as well as analyze and present the data —all in a practical and hands-on way. In addition, each method presented provides different information about the user and their requirements (e.g., functional requirements, information architecture, task flows). The techniques can be used together to form a complete picture of the users' requirements or they can be used separately to address specific product questions. These techniques have helped product teams understand the value of user requirements gathering by providing insight into how users work and what they need to be successful at their tasks. Case studies from industry-leading companies demonstrate each method in action. In addition, readers are provided with the foundation to conduct any usability activity (e.g., getting buy-in from management, legal and ethical considerations, setting up your facilities, recruiting, moderating activities) and to ensure the incorporation of the results into their products. Covers all of the significant requirements gathering methods in a readable, practical way ·Presents the foundation readers need to prepare for any requirements gathering activity and ensure that the results are incorporated into their products ·Includes invaluable worksheet and template appendices ·Includes a case study for each method from industry leaders ·Written by experienced authors who teach conference courses on this subject to usability professionals and new product designers alike

Peter Young Use the internet like a real spy. Untangling the Web is the National Security Agency's once-classified guide to finding information on the internet. From the basic to the advanced, this 650page book offers a fascinating look at tricks the "real spies" use to uncover hidden (and not-so-hidden) information online. Chapters include: Google hacks Metasearch sites Custom search engines Maps & mapping Uncovering the invisible internet Beyond search engines: Specialized research tools Email lookups Finding people Researching companies A plain english guide to interworking Internet toolkits Finding ISPs Cybergeography Internet privacy and security ....and over a hundred more chapters. This quote from the authors hints at the investigative power of the techniques this book teaches: Nothing I am going to describe to you is illegal, nor does it in any way involve accessing unauthorized data, [...but] involves using publicly available search engines to access publicly available information that almost certainly was not intended for public distribution. From search strings that will reveal secret documents from South Africa ( filetype: xls site: za confidential ) to tracking down tables of Russian passwords ( filetype: xls site: ru login ), this is both an instructive and voyeuristic look at how the most powerful spy agency in the world uses Google.

### Untangling the Web

## The NSA's Guide to Gathering Information on Google